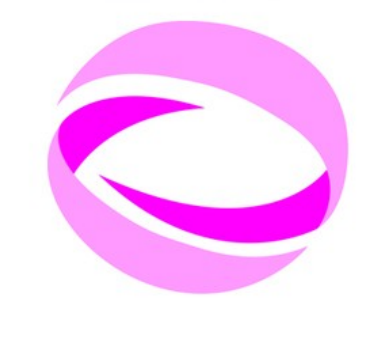

#### **21st Summer School of PARALLEL COMPUTING**

**July 2 - 13, 2012 (Italian)** September 3 - 14, 2012 (English)

#### **Introduction to PETSc Portable, Extensible Toolkit for Scientific Computation**

Ambra Giovannini – [a.giovannini@cineca.it](mailto:a.giovannini@cineca.it) SuperComputing Applications and Innovation Department

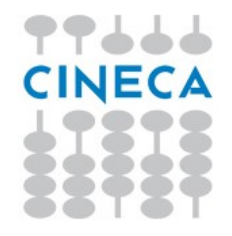

### **PETSc main features**

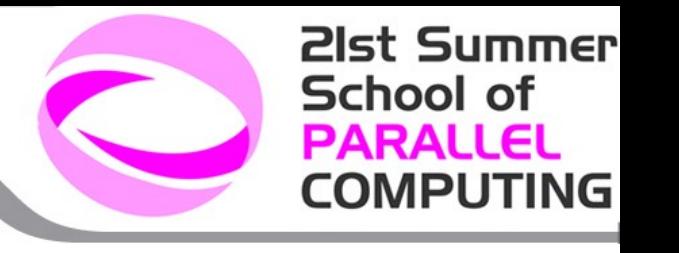

#### **PETSc – Portable, Extensible Toolkit for Scientific Computation**

Is a suite of data structures and routines for the scalable (parallel) solution of scientific applications mainly modelled by partial differential equations.

- **► ANL** Argonne National Laboratory
- Begun September **1991**
- Uses the **MPI** standard for all message-passing communication
- **C**, **Fortran**, and **C++**
- Consists of a variety of libraries; each library manipulates a particular family of **objects** and the operations one would like to perform on the objects
- PETSc has been used for modelling in all of these **areas**:

Acoustics, Aerodynamics, Air Pollution, Arterial Flow, Brain Surgery, Cancer Surgery and Treatment, Cardiology, Combustion, Corrosion, Earth Quakes, Economics, Fission, Fusion, Magnetic Films, Material Science, Medical Imaging, Ocean Dynamics, PageRank, Polymer Injection Molding, Seismology, Semiconductors, ...

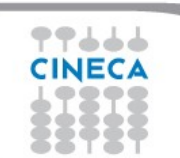

77666 CINECA

**21st Summer School of PARALLEL COMPUTING** 

# **Relationship between libraries**

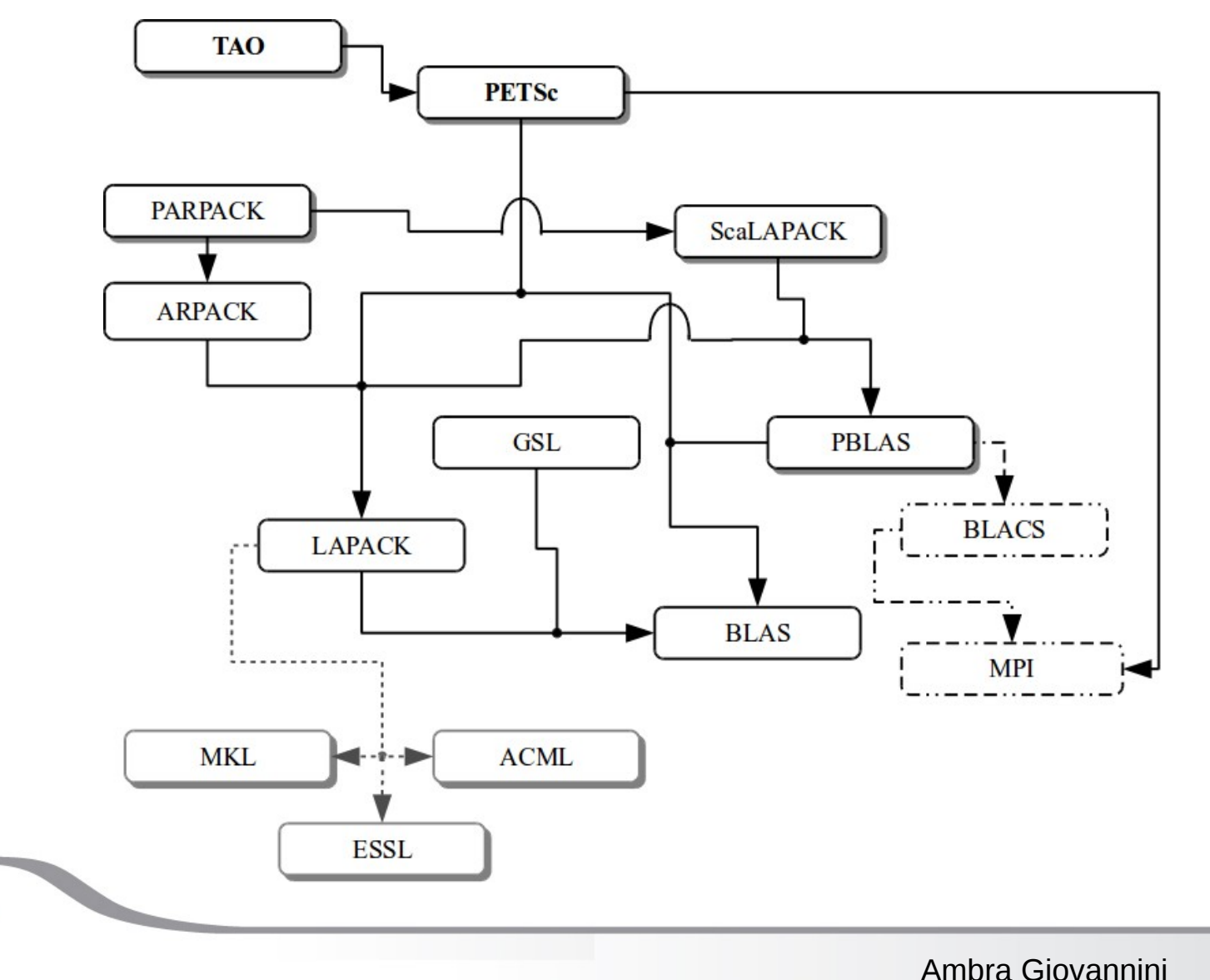

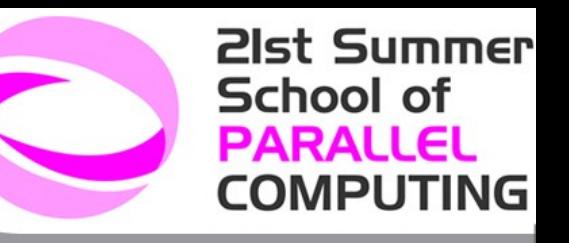

# **PETSc programming model**

#### **Goals**

- $\triangleright$  Portable
- $\triangleright$  Performance
- $\triangleright$  Scalable parallelism

#### **Approach**

- $\triangleright$  Variety of libraries
	- Objects (One interface One or more implementations)
	- Operations on the objects

#### **Benefit**

- $\triangleright$  Code reuse
- $\triangleright$  Flexibility
- $\triangleright$  Hide within objects the details of the communication

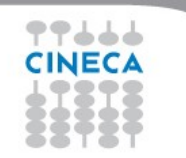

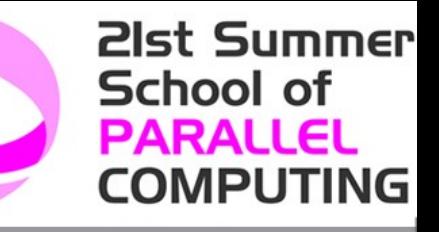

# **PETSc numerical component**

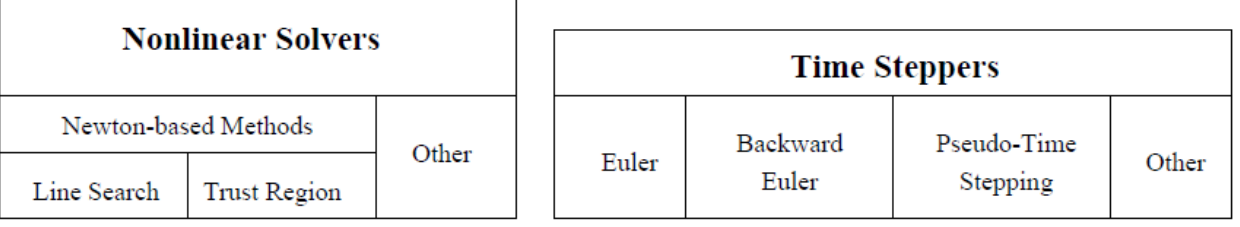

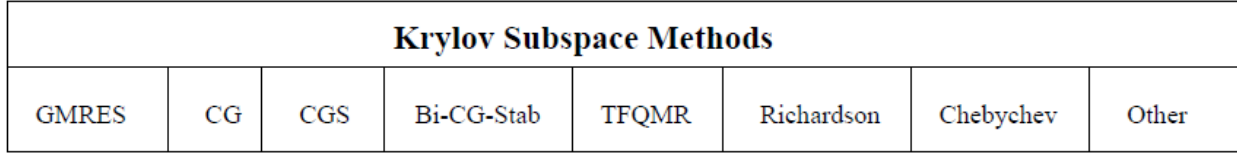

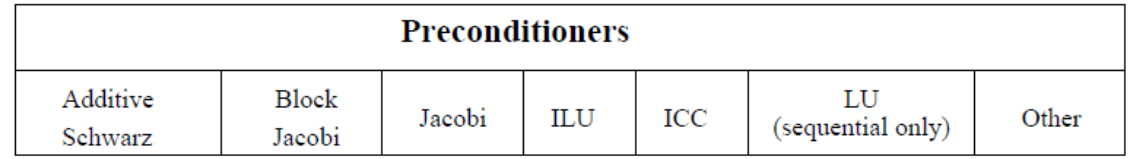

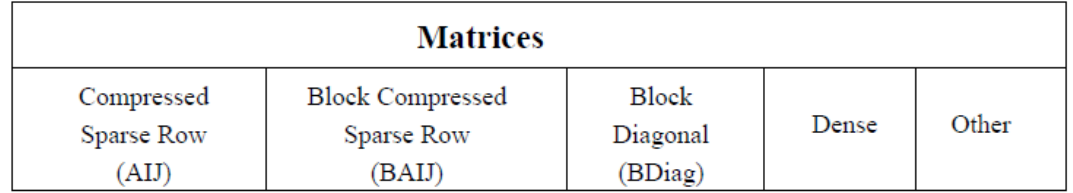

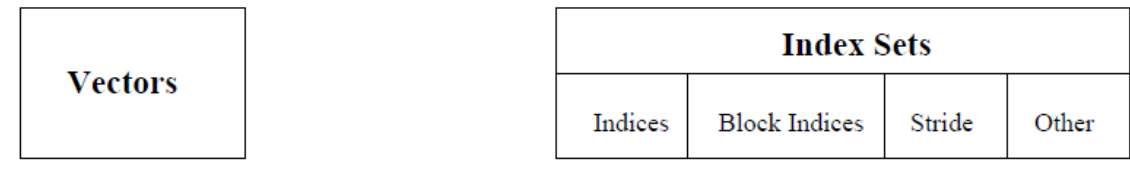

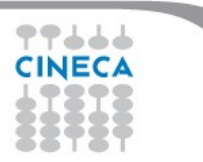

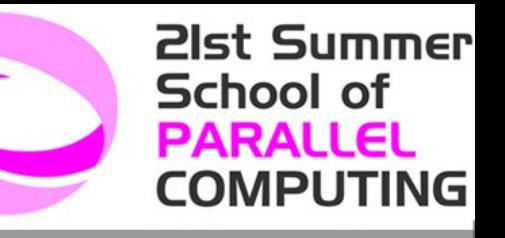

#### **Writing PETSc programs: initialization and finalization**

#### **PetscInitialize(int \*argc, char \*\*\*args, const char file[], const char help[])**

- $\triangleright$  Setup static data and services
- $\triangleright$  Setup MPI if it is not already

#### **PetscFinalize()**

- $\triangleright$  Calculates logging summary
- $\triangleright$  Finalize MPI (if PetscInitialize() began MPI)
- $\triangleright$  Shutdown and release resources

### **1\_petsc\_hello.c**

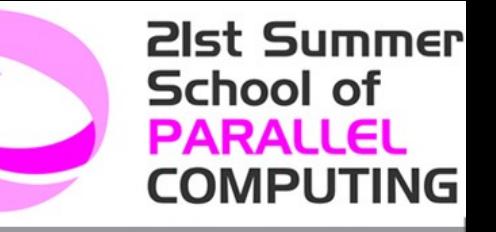

```
#include "petsc.h"
```

```
#undef __FUNCT__
#define FUNCT "main"
int main(int argc,char **args)
{
    PetscErrorCode ierr;
    PetscMPIInt rank;
    PetscInitialize(&argc, &args,(char *)0, PETSC_NULL);
    MPI_Comm_rank(PETSC_COMM_WORLD, &rank);
    ierr = PetscPrintf(PETSC_COMM_SELF,"Hello by procs %d!\n", 
                        rank); CHKERRQ(ierr);
    ierr = PetscFinalize();
    return 0;
}
```
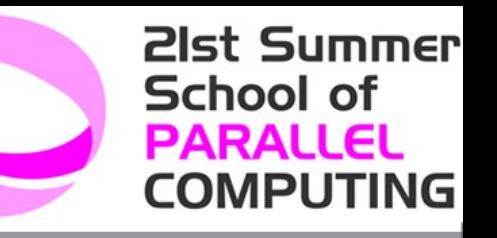

# **1\_petsc\_hello (Fortran)**

program main

```
integer ierr, rank
```

```
#include "include/finclude/petsc.h"
```

```
call PetscInitialize( PETSC_NULL_CHARACTER,ierr )
```

```
call MPI_Comm_rank( PETSC_COMM_WORLD, rank, ierr )
if (rank .eq. 0) then
   print *, 'Hello World'
endif
```

```
call PetscFinalize(ierr)
```
end

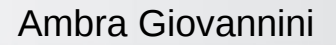

**PETSC** 

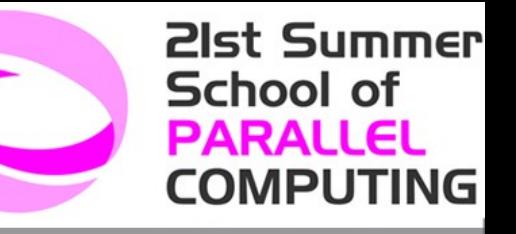

# **Vec and Mat**

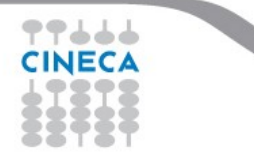

### **Vectors**

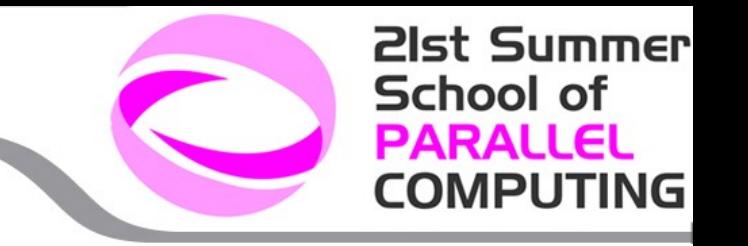

#### **What are PETSc vectors?**

- $\triangleright$  Fundamental objects for storing field solutions, right-hand sides, etc.
- $\triangleright$  Each process locally owns a subvector of contiguously numbered global indices

#### **Features**

- $\triangleright$  Has a direct interface to the values
- $\triangleright$  Supports all vector space operations
- $\triangleright$  VecDot(), VecNorm(), VecScale(), …
- $\triangleright$  Also unusual ops, e.g. VecSqrt(), VecInverse()
- $\triangleright$  Automatic communication during assembly
- $\triangleright$  Customizable communication (scatters)

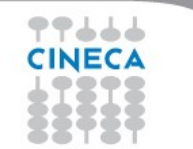

#### **Creating a vector**

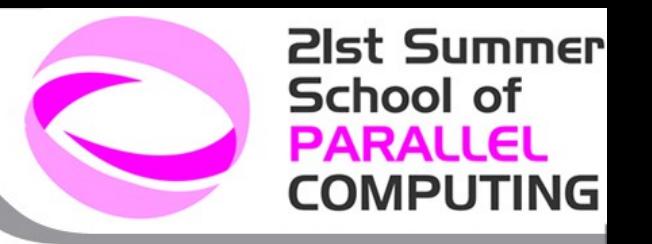

#### **VecCreate(MPI Comm comm, Vec \*v)**

- $\triangleright$  Vector types: sequential and parallel (MPI based)
- $\triangleright$  Automatically generates the appropriate vector type (sequential or parallel) over all processes in comm

#### **VecSetSizes(Vec v, int m, int M)**

 $\triangleright$  Sets the local and global sizes, and checks to determine compatibility

#### **VecSetFromOptions(Vec v)**

 $\triangleright$  Configures the vector from the options database

#### **VecDuplicate(Vec old, Vec \*new)**

 $\triangleright$  Does not copy the values

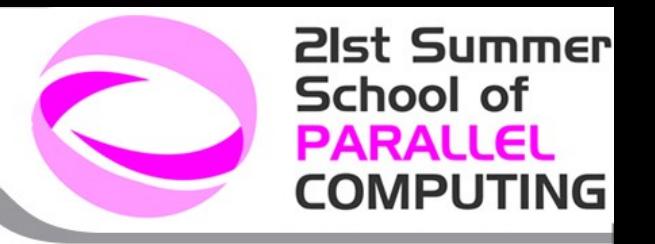

#### **Vector basic operations**

```
VecGetSize(Vec v, int *size)
VecGetLocalSize(Vec v, int *size)
VecGetOwnershipRange(Vec vec, int *low, int *high)
```
**VecView(Vec x, PetscViewer v)**

```
VecCopy(Vec x, Vec y)
```
**VecSet(Vec x, PetscScalar value) VecSetValues(Vec x, int n, int \*idx, PetscScalar \*v, INSERT VALUES)**

```
VecDestroy(Vec *x)
```
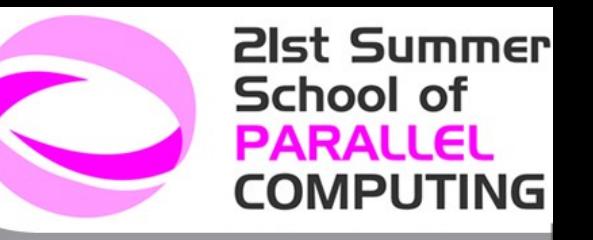

# **Vector assembly**

Once all of the values have been inserted with VecSetValues(), one must call

```
VecAssemblyBegin(Vec x)
```

```
VecAssemblyEnd(Vec x)
```
to perform any needed message passing of nonlocal components.

#### A **three step process**

- Each process tells PETSc what values to set or add to a vector component. Once *all* values provided,
- 2. begin communication between processes to ensure that values end up where needed (allow other operations, such as some computation, to proceed).
- 3. Complete the communication

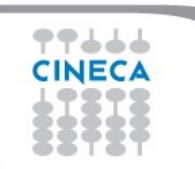

#### **Vector – Example 1**

```
VecGetSize(x, &N); /* Global size */
MPI_Comm_rank(PETSC_COMM_WORLD, &rank);
```

```
if (rank == 0) {
     for (i=0; i < N; i++)VecSetValues(x, 1, &i, &i, INSERT_VALUES);
}
/* These two routines ensure that the data is 
  distributed to the other processes */
VecAssemblyBegin(x);
VecAssemblyEnd(x);
```
21st Summer

**COMPUTING** 

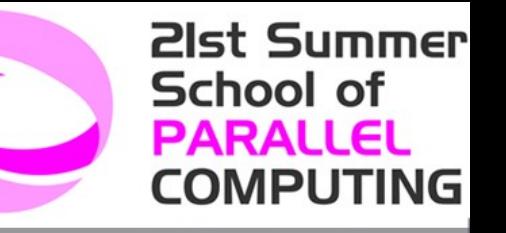

### **Vector – Example 2**

**VecGetOwnershipRange**(x, &low, &high);

```
for (i=low; i<high; i^{++})
     VecSetValues(x, 1, &i, &i, INSERT_VALUES);
/* These routines must be called in case some other 
  process contributed a value owned by another 
  process */
VecAssemblyBegin(x);
VecAssemblyEnd(x);
```
**PETSC** 

#### **21st Summer School of PARALLEL COMPUTING**

### **Numerical vector operations**

 $\boldsymbol{y}$ 

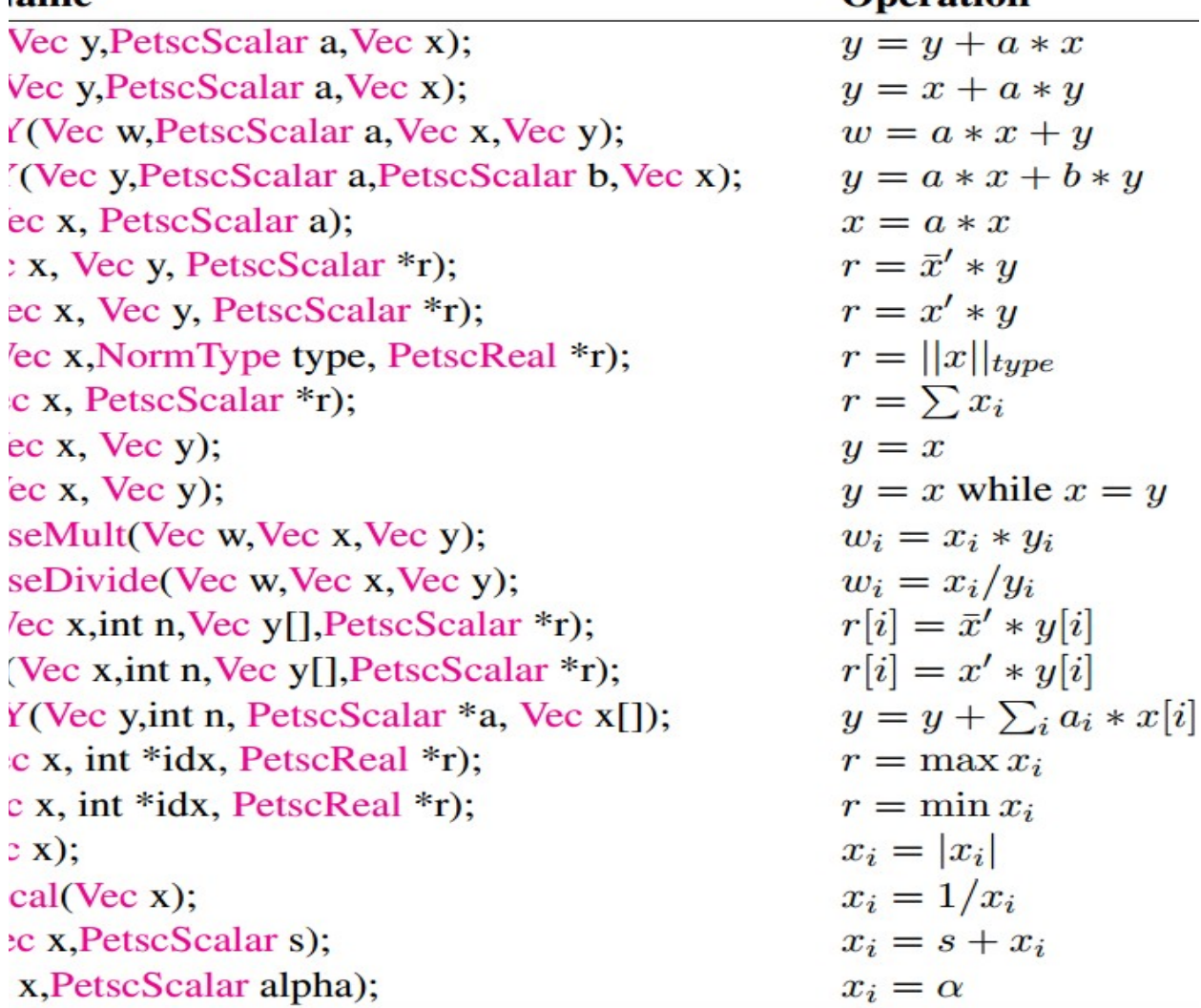

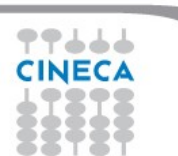

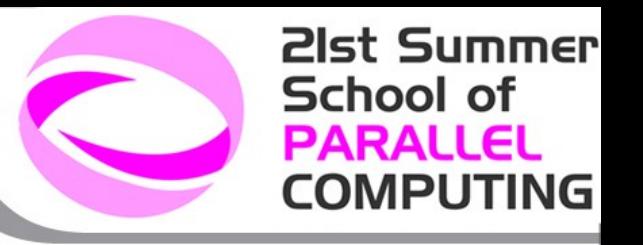

# **Working with local vector**

It is sometimes more efficient to directly access the storage for the local part of a PETSc Vec.

 $\triangleright$  E.g., for finite difference computations involving elements of the vector

#### **VecGetArray(Vec, double \*[])**

 $\triangleright$  Access the local storage

#### **VecRestoreArray(Vec, double \*[])**

 $\triangleright$  You must return the array to PETSc when you finish

Allows PETSc to handle data structure conversions

 For most common uses, these routines are inexpensive and do *not*  involve a copy of the vector.

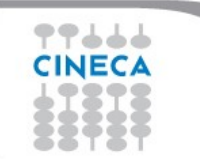

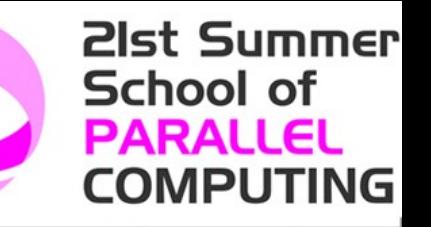

#### **Vector – Example 3**

```
Vec vec;
Double *avec;
[…]
VecCreate(PETSC_COMM_WORLD,&vec);
VecSetSizes(vec,PETSC_DECIDE,n);
VecSetFromOptions(vec);
[…]
VecGetArray(vec, &avec);
\ell^* compute with avec directly, e.g.: \ell^*PetscPrintf(PETSC_COMM_WORLD,
             "First element of local array of vec in 
             each process is %f\n", avec[0] );
VecRestoreArray(vec, &avec);
```
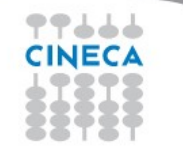

**21st Summer** School of **PARALLEL COMPUTING** 

### **2\_petsc\_vec.c**

```
[…]
PetscViewer viewer_fd;
Vec va;
\lceil \dots \rceilierr = PetscViewerBinaryOpen(PETSC_COMM_WORLD, "data/va_200.bin",
                     FILE_MODE_READ, &viewer_fd );CHKERRQ(ierr);
ierr = VecCreate(PETSC_COMM_WORLD, &va); CHKERRQ(ierr);
ierr = VecLoad(va, viewer_fd); CHKERRQ(ierr);
ierr = PetscViewerDestroy(&viewer_fd); CHKERRQ(ierr);
CHKMEMQ;
VecView(va, PETSC_VIEWER_STDOUT_WORLD);
VecGetSize(va, &size_global); CHKERRQ(ierr);
VecGetLocalSize(va, &size_local); CHKERRQ(ierr);
VecGetOwnershipRange(va, &low_idx, &high_idx); CHKERRQ(ierr);
[…]
VecDestroy(&va);
[…]
```
### **Matrices**

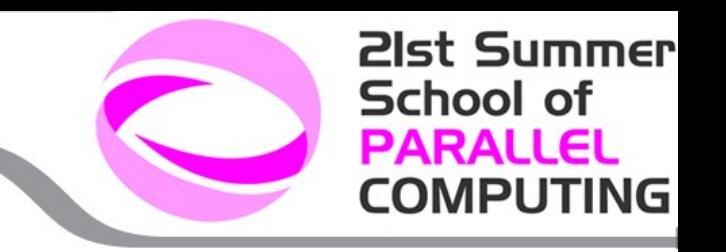

#### **What are PETSc matrices?**

- $\triangleright$  Fundamental objects for storing linear operators
- $\triangleright$  Each process locally owns a submatrix of contiguous rows

#### **Features**

- $\triangleright$  Supports many data types
- $\triangleright$  AIJ, Block AIJ, Symmetric AIJ, Block Diagonal, etc.
- $\triangleright$  Supports structures for many packages
- $\triangleright$  Spooles, MUMPS, SuperLU, UMFPack, DSCPack
- $\triangleright$  A matrix is defined by its interface, the operations that you can perform with it, not by its data structure

#### **Creating a matrix**

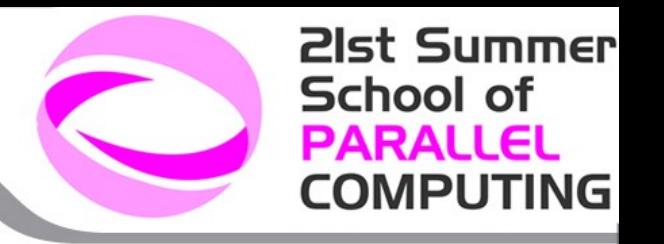

#### **MatCreate(MPI Comm comm, Mat \*A)**

- $\triangleright$  Matrices types: sequential and parallel (MPI based).
- $\triangleright$  Automatically generates the appropriate matrix type (sequential or parallel) over all processes in comm.

**MatSetSizes(Mat A, int m, int n, int M, int N)**

 $\triangleright$  Sets the local and global sizes, and checks to determine compatibility

#### **MatSetFromOptions(Mat A)**

 $\triangleright$  Configures the matrix from the options database.

#### **MatDuplicate(Mat B, MatDuplicateOption op, Mat \*A)**

 $\triangleright$  Duplicates a matrix including the non-zero structure.

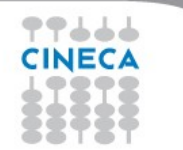

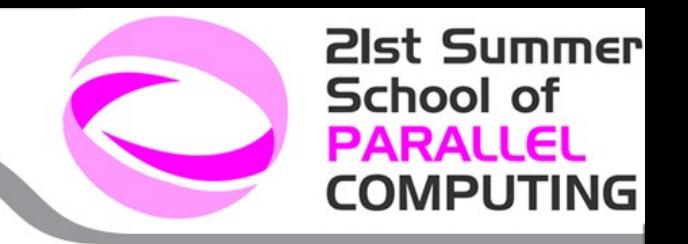

### **Matrix basic operations**

**MatView(Mat A, PetscViewer v)**

**MatGetOwnershipRange(Mat A, PetscInt \*m, PetscInt\* n) MatGetOwnershipRanges(Mat A, const PetscInt \*\*ranges)**

 $\triangleright$  Each process locally owns a submatrix of contiguously numbered global rows.

**MatGetSize(Mat A, PetscInt \*m, PetscInt\* n)**

**MatSetValues(Mat A, int m, const int idxm[], int n, const int idxn[], const PetscScalar values[], INSERT VALUES| ADD VALUES)**

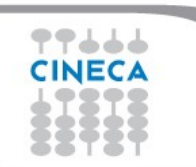

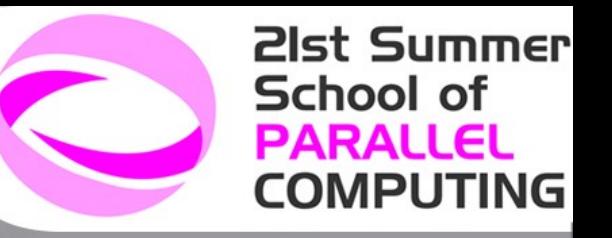

#### **Matrix assembly**

Once all of the values have been inserted with MatSetValues(), one must call

**MatAssemblyBegin(Mat A, MatAssemblyType type) MatAssemblyEnd(Mat A, MatAssemblyType type)** to perform any needed message passing of nonlocal components.

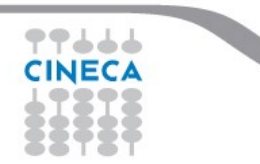

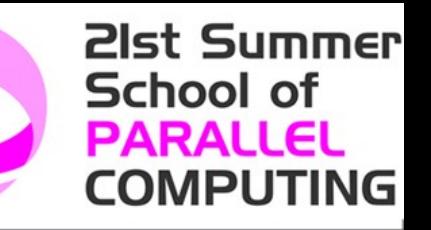

#### **Matrix – Example 1**

```
Mat A;
int column[3], i;
double value[3];
[…]
MatCreate(PETSC_COMM_WORLD,PETSC_DECIDE,PETSC_DECIDE,n,n,&A)
  ;
MatSetFromOptions(A);
value[0] = -1.0; value[1] = 2.0; value[2] = -1.0;if (rank == 0) {
    for (i=1; i< n-2; i++) {
        column[0] = i-1; column[1] = i; column[2] = i+1; MatSetValues(A,1,&i,3,column,value,INSERT_VALUES);
}}
MatAssemblyBegin(A,MAT_FINAL_ASSEMBLY);
MatAssemblyEnd(A,MAT_FINAL_ASSEMBLY);
```
#### **Matrix – Example 2**

```
Mat A;
int column[3], i, start, end, istart, iend;
double value[3];
\lceil \dots \rceilMatCreate(PETSC_COMM_WORLD,PETSC_DECIDE,PETSC_DECIDE,n,n,&A)
;
MatSetFromOptions(A);
MatGetOwnershipRange(A,&istart,&iend); 
value[0] = -1.0; value[1] = 2.0; value[2] = -1.0;for (i=istart; i<iend; i^{++}) {
    column[0] = i-1; column[1] = i; column[2] = i+1; MatSetValues(A,1,&i,3,column,value,INSERT_VALUES);
}
MatAssemblyBegin(A,MAT_FINAL_ASSEMBLY);
MatAssemblyEnd(A,MAT_FINAL_ASSEMBLY);
```
Ambra Giovannini

21st Summer

**COMPUTING** 

**PETSC** 

77666 CINECA

# **Numerical matrix operations**

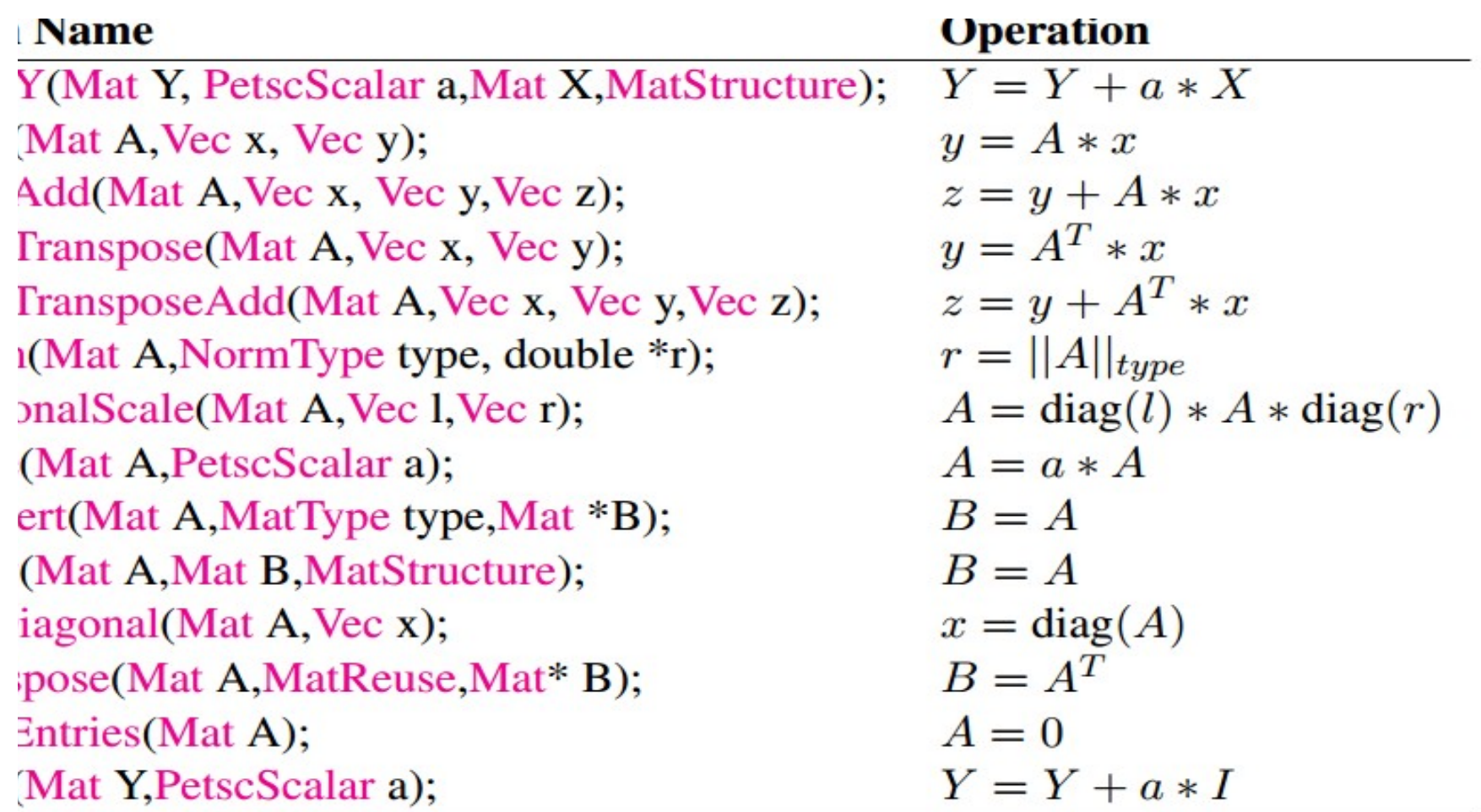

Ambra Giovannini

**21st Summer** 

**COMPUTING** 

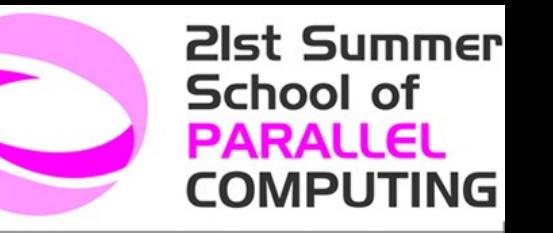

# **Matrix memory pre-allocation**

**Preallocation** of memory is critical for achieving **good performance**  during matrix assembly, as this reduces the number of allocations and copies required.

PETSc sparse matrices are dynamic data structures. Can **add additional nonzeros freely**.

Dynamically adding many nonzeros

- $\triangleright$  requires additional memory allocations
- $\triangleright$  requires copies
- $\triangleright$  can kill performance

**Memory pre-allocation** provides the freedom of dynamic data structures plus good performance

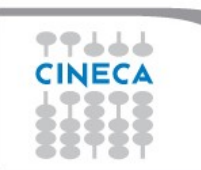

21st Summer School of **PARALLEL COMPUTING** 

### **Matrix AIJ format**

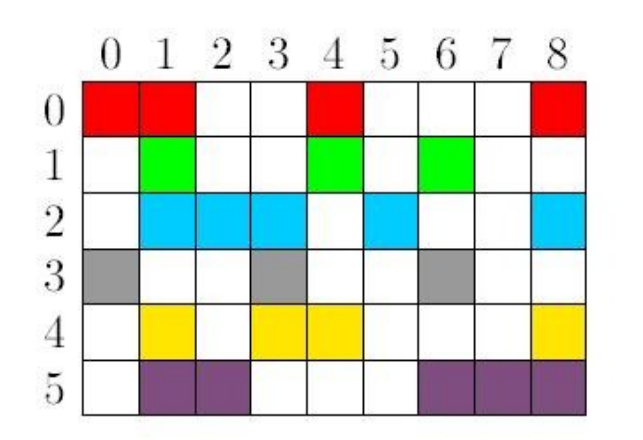

The default matrix representation within PETSc is the general sparse **AIJ format** (Yale sparse matrix or Compressed Sparse Row, CSR)

 $\triangleright$  The nonzero elements are stored by rows

- Array of corresponding column numbers
- Array of pointers to the beginning of each row

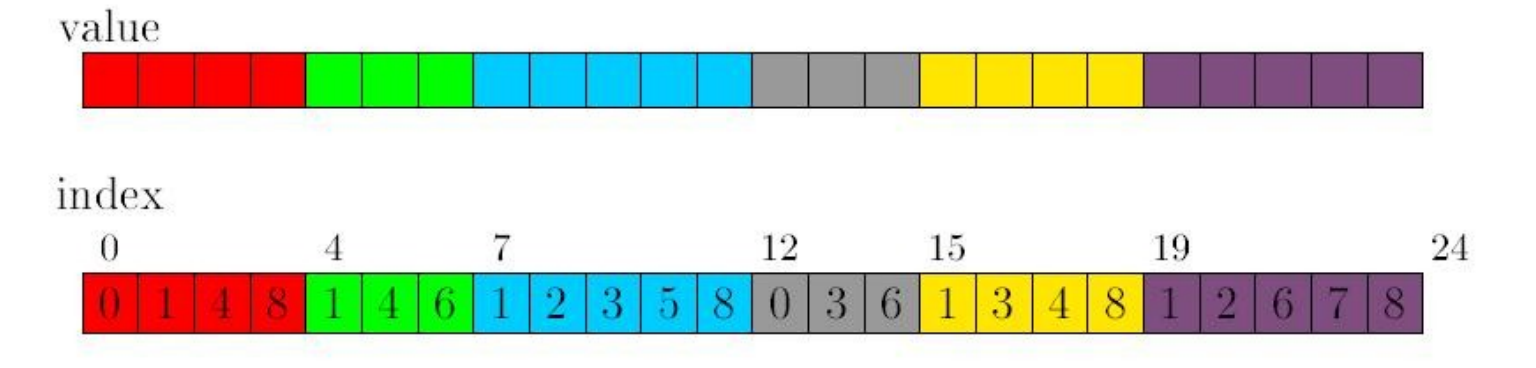

row pointer

1.5  $12<sup>°</sup>$ 

Note: The **diagonal matrix entries** are stored with the rest of the nonzeros

# **Pre-allocation of sequential sparse matrix (1/2)**

#### **MatCreateSeqAIJ(PETSC COMM SELF, int m, int n, int nz, int \*nnz, Mat \*A)**

- 1. If (**nz** == **0** && **nnz** == **PETSC\_NULL**)
	- $\rightarrow$  PETSc to control all matrix memory allocation

- 2. Set **nz** = *<value>*
	- $\rightarrow$  Specify the expected number of nonzeros for each row.
	- $\triangleright$  Fine if the number of nonzeros per row is roughly the same throughout the matrix
	- $\triangleright$  Quick and easy first step for pre-allocation

21st Summer

**COMPUTING** 

 *...*

# **Pre-allocation of sequential sparse matrix (2/2)**

**MatCreateSeqAIJ(PETSC COMM SELF, int m, int n, int nz, int \*nnz, Mat \*A)**

3. Set **nnz[0]** = *<nonzeros in row 0>*

 **nnz[m]** = *<nonzeros in row m>*

**→** indicate (nearly) the exact number of elements intended for the various rows

If one **underestimates** the actual number of nonzeros in a given row, then during the assembly process PETSc will **automatically allocate additional needed space**.

This extra memory allocation can **slow** the computation!

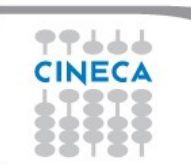

Ambra Giovannini

21st Summer

**COMPUTING** 

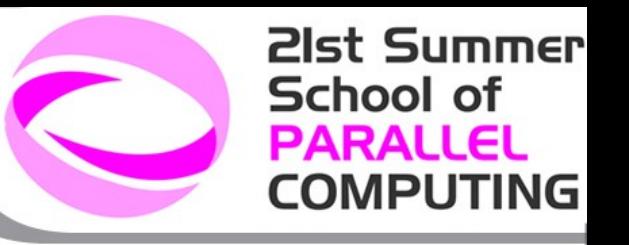

# **Parallel sparse matrices**

**Each process locally owns a submatrix** of contiguously numbered global rows.

Each submatrix consists of **diagonal** and **off-diagonal** parts.

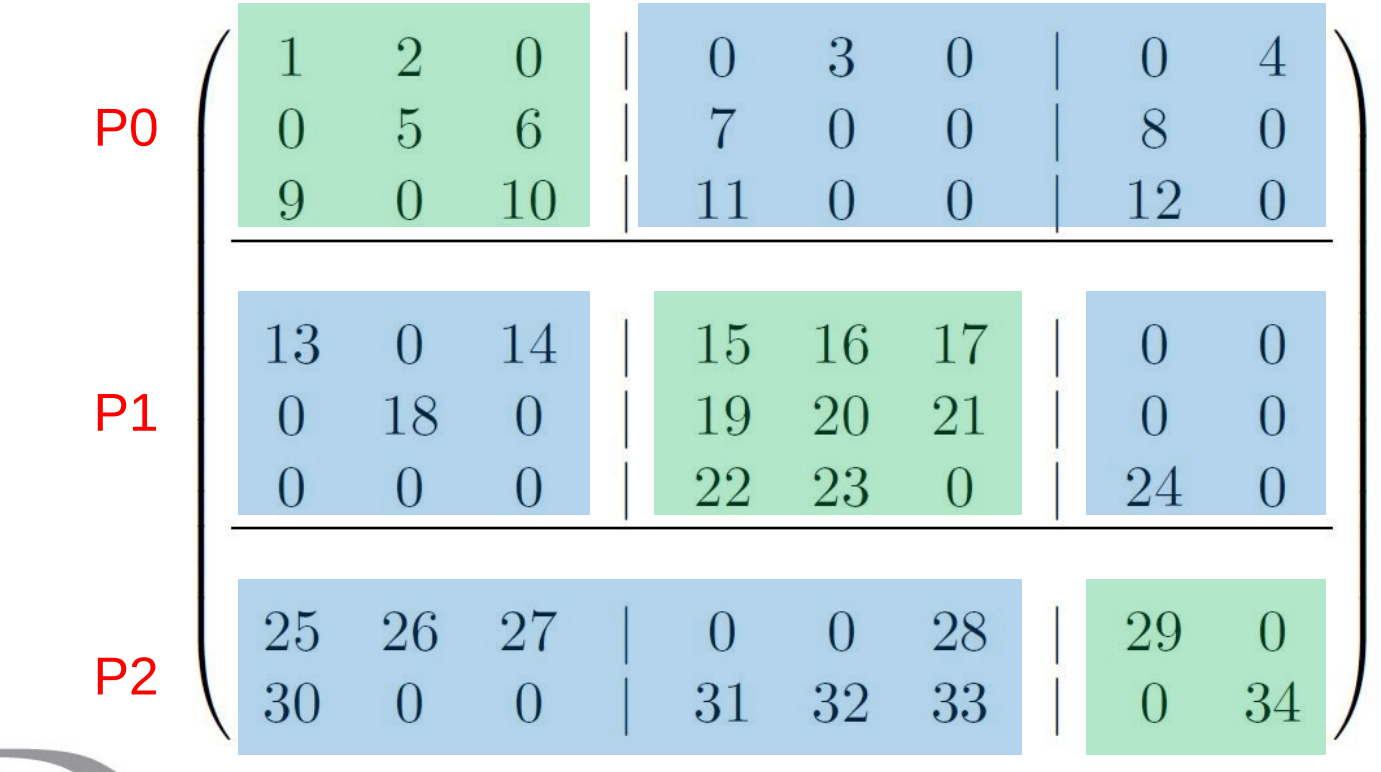

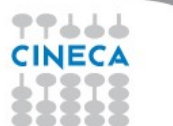

#### **Pre-allocation of parallel sparse matrix (1/2)**

**MatCreateMPIAIJ(MPI Comm comm,**

 **int m, int n, int M, int N, int d\_nz, int \*d\_nnz, int o\_nz, int \*o\_nnz, Mat \*A)**

- 1. If (**d\_nz** == **o\_nz** == **0** && **d\_nnz** == **o\_nnz** == **PETSC\_NULL**) **→** PETSc to control dynamic allocation of matrix memory space
- 2. Set **d**  $nz$  = *<value>* and **o\_nz** = *<value>*

**→** Specify nonzero information for the diagonal (**d\_nz**) and off-diagonal (**o\_nz**) parts of the matrix.

21st Summer

**COMPUTING** 

#### **Pre-allocation of parallel sparse matrix (2/2)**

**MatCreateMPIAIJ(MPI Comm comm,**

 **int m, int n, int M, int N, int d\_nz, int \*d\_nnz, int o\_nz, int \*o\_nnz, Mat \*A)**

3. Set **d\_nnz[0]** = *<nonzeros in row 0, diagonal part>*

**d\_nnz[m]** = *<nonzeros in row m, diagonal part >*  **o\_nnz[0]** = *<nonzeros in row 0, off-diagonal part>*

**o\_nnz[m]** = *<nonzeros in row m , off-diagonal part >* **→** Specify nonzero information for the diagonal (**d\_nnz**) and off-diagonal (**o\_nnz**) parts of the matrix.

 *...*

 *...*

Ambra Giovannini

21st Summer

**COMPUTING** 

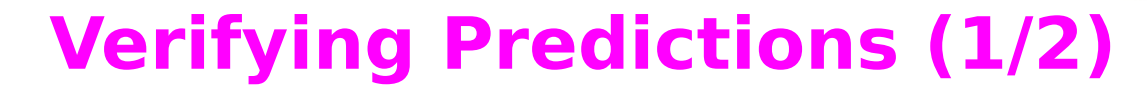

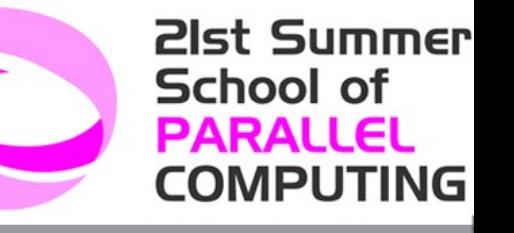

**MatGetInfo(Mat mat, MatInfoType flag, MatInfo \*info)** Or **Runtime** option: **-info –mat\_view\_info**

**typedef struct** { PetscLogDouble **block\_size**; PetscLogDouble **nz\_allocated**, **nz\_used**, **nz\_unneeded**; PetscLogDouble **memory**; PetscLogDouble **assemblies**; PetscLogDouble **mallocs**; PetscLogDouble **fill\_ratio\_given**, **fill\_ratio\_needed**; PetscLogDouble **factor\_mallocs**; } **MatInfo**;

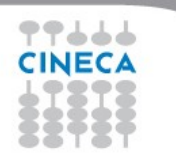

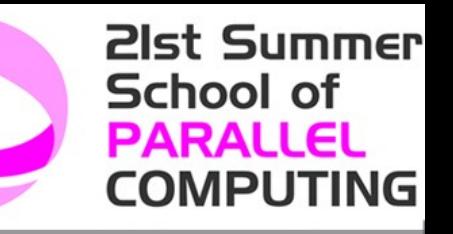

# **Verifying Predictions (2/2)**

[...]

```
MatInfo info; 
Mat A; 
double numMal, nz_a, nz_u;
[...]
MatGetInfo(A, MAT_LOCAL, &info); 
numMal = info.mallocs; 
nz_a = info.nz_allocated;
nz_u = info.nz_used;
[...]
```
**21st Summer** School of **PARALLEL COMPUTING** 

### **3\_petsc\_mat.c**

```
[…]
PetscViewer viewr_fd;
Mat mC;
[…]
ierr = PetscViewerBinaryOpen(PETSC_COMM_WORLD, "data/mC.bin",
                           FILE_MODE_READ, &viewr_fd ); CHKERRQ(ierr);
ierr = MatCreate(PETSC_COMM_WORLD, &mC);<br>ierr = MatSetType(mC, MATAIJ);<br>CHKERRQ(ierr);
ierr = MatSetType(mC, MATAIJ);
ierr = <mark>MatLoad</mark>(mC, viewr_fd);<br>ierr = <mark>PetscViewerDestroy</mark>(&viewr_fd);        CHKERRQ(ierr);
ierr = PetscViewerDestroy(\&viewer_fd);CHKMEMQ;
MatGetSize(mC,&row_global,&col_global); CHKERRQ(ierr);
MatGetOwnershipRange(mC,&row_local_min,&row_local_max);
\Gamma…\GammaMatDestroy(&mC);
[…]
```
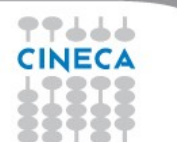

**PETSC** 

66

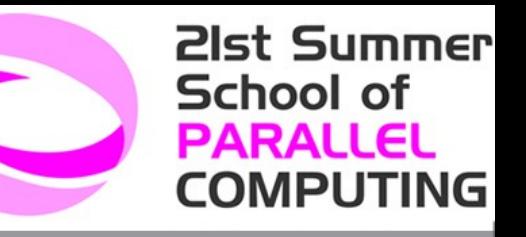

# **PETSc on** plx.cineca.it fermi.cineca.it

### Try it!

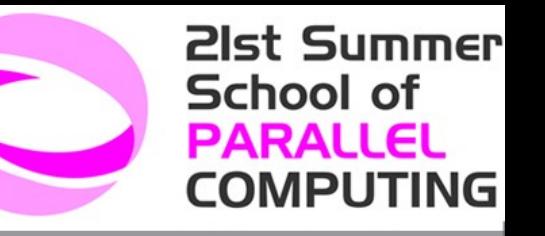

#### **PETSc on plx.cineca.it**

# **module load profile/advanced autoload PETSc/3.2-p6--openmpi--1.4.4--intel--co-2011.6.233--binary**

# echo **\$PETSC\_DIR**  /cineca/prod/libraries/PETSc/3.2-p6/openmpi--1.4.4--intel--co-2011.6.233--binary

# echo **\$PETSC\_ARCH**  linux-intel

# make

# cp 1\_petsc\_hello \$CINECA\_SCRATCH/dir # cd \$CINECA\_SCRATCH/dir

# qsub petscSubmissionScript

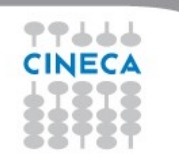

Ambra Giovannini

**PETSC** 

#### makefile (plx.cineca.it)

**PETSC DIR** =  $/$ cineca/prod/libraries/PETSc/3.2-p6/openmpi--1.4.4--intel--co-2011.6.233--binary

**PETSC ARCH = linux-intel** 

ALL: 1\_petsc\_hello

 $CFLAGS = -q -00$  $CPPELAGS =$ 

```
CLEANFILES = 1 petsc hello
```

```
include ${PETSC_DIR}/conf/variables
include ${PETSC DIR}/conf/rules
```
1\_petsc\_hello: 1\_petsc\_hello.o chkopts -\${CLINKER} -0 1\_petsc\_hello 1\_petsc\_hello.o \${PETSC\_LIB} \${RM} 1\_petsc\_hello.o

Ambra Giovannini

**21st Summer** 

**COMPUTING** 

**PETSC** 

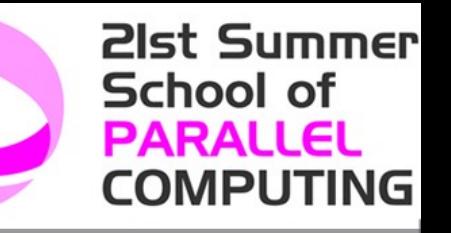

#### **PETSc on fermi.cineca.it**

module purge module load profile/advanced module load autoload

module load petsc module load bgq-xl

echo ' # \$PETSC\_DIR:' \$PETSC\_DIR

echo ' # \$PETSC\_ARCH ' \$PETSC\_ARCH

 $#$  make

# cp 1\_petsc\_hello \$CINECA\_SCRATCH/dir # cd \$CINECA\_SCRATCH/dir

# llsubmit petscSubmissionScript

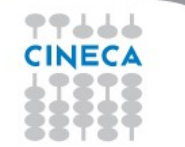

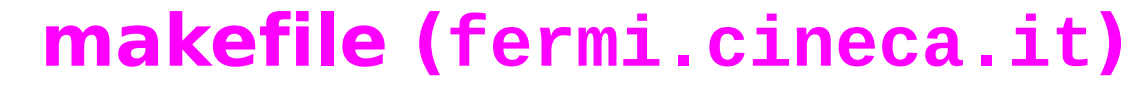

**PETSC\_DIR** = **/cineca/prod/libraries/petsc/3.3-p2/bgq-xl--1.0**

**PETSC\_ARCH** = **bgq-power**

ALL: 1 petsc hello

 $CFLAGS = -q -00$ CPPFLAGS  $=$ 

```
CLEANFILES = 1_petsc_hello
```

```
include ${PETSC_DIR}/conf/variables
include ${PETSC_DIR}/conf/rules
```

```
1_petsc_hello: 1_petsc_hello.o chkopts
       -${CLINKER} -o 1_petsc_hello 1_petsc_hello.o ${PETSC_LIB}
       ${RM} 1_petsc_hello.o
```
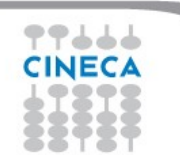

Ambra Giovannini

**21st Summer** 

**COMPUTING** 

# **TRY IT**

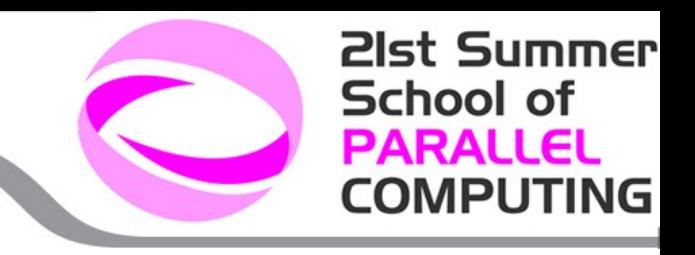

#### **1\_petsc\_hello**

- Download the provided source code and data from the course directory.
- $\triangleright$  Compile the first example.
- $\triangleright$  Run it!

#### **2\_petsc\_vec**

- Download, compile and run 2\_petsc\_vec.c
- **EUSE PETSC vectors:**
- $\blacktriangleright$  Duplicate a vector
- Create a vector
- Set some vector values (remember VecAssemblyXXX() calls!)
- $\triangleright$  Try some numerical operations

#### **3\_petsc\_mat**

- Download, compile and run 3\_petsc\_mat.c
- **EUSE PETSC matrices:**
- $\triangleright$  Duplicate a matrix
- Create a matrix
- Set some matrix values (remember MatAssemblyXXX() calls!)
- $\triangleright$  Try some numerical operations

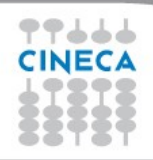

**PETSC** 

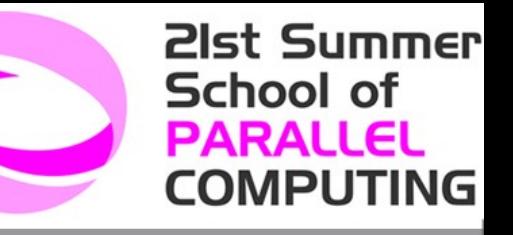

# **KSP and SNES**

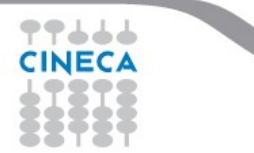

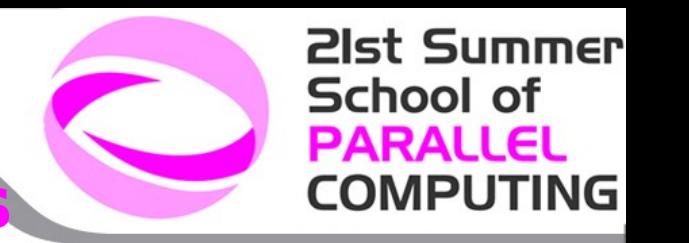

# **KSP: linear equations solvers**

The **object KSP** provides uniform and efficient access to all of the package's **linear system solvers**

KSP is intended for solving nonsingular systems of the form *Ax = b.*

**KSPCreate(MPI Comm comm, KSP \*ksp) KSPSetOperators(KSP ksp, Mat Amat, Mat Pmat, MatStructure flag) KSPSolve(KSP ksp, Vec b, Vec x) KSPGetIterationNumber(KSP ksp, int \*its) KSPDestroy(KSP ksp)**

**21st Summer School of PARALLEL COMPUTING** 

# **PETSc KSP methods**

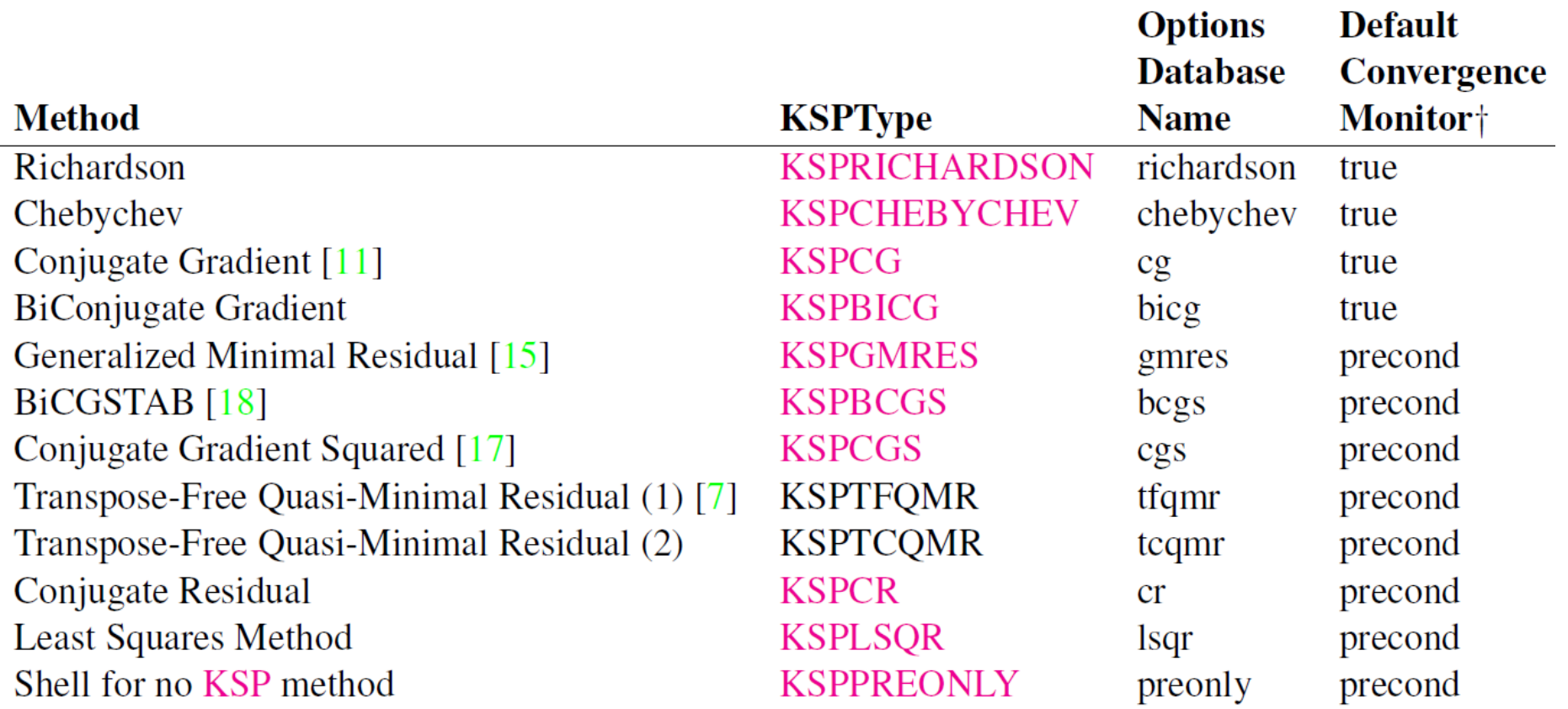

†true - denotes true residual norm, precond - denotes preconditioned residual norm

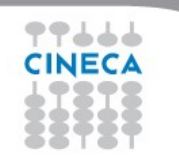

#### **SNES: nonlinear solvers**

The SNES class includes methods for solving systems of nonlinear equations of the form

$$
F(x)=0;
$$

where F: Rn **→** Rn.

Newton-like methods provide the core of the package, including both line search and trust region techniques.

```
SNESCreate(MPI Comm comm, SNES *snes)
SNESSetType(SNES snes, SNESType method)
SNESSetFunction(SNES snes, Vec f,
     PetscErrorCode (*FormFunction)
     (SNES snes, Vec x, Vec f, void *ctx), void *ctx)
SNESSolve(SNES snes, Vec b, Vec x)
```
21st Summer

**COMPUTING** 

**PETSC** 

#### **PETSC SNES methods**

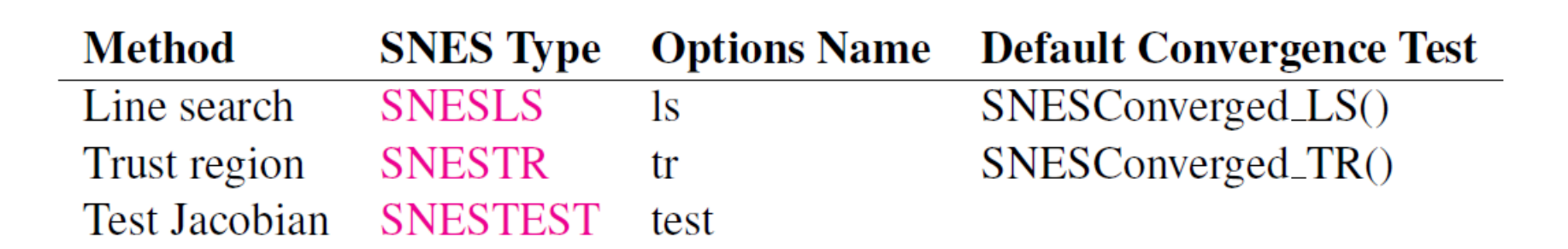

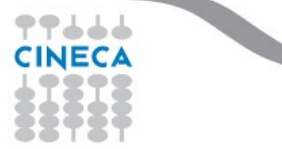

Ambra Giovannini

**21st Summer** 

**COMPUTING** 

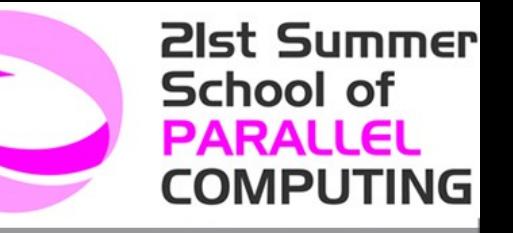

# **Debugging and Profiling**

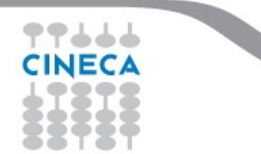

# **Debugging**

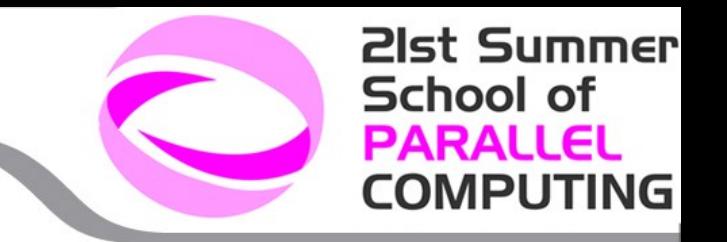

PETSc programs may be debugged using one of the two options:

**-start\_in\_debugger** - start all processes in debugger

**-on\_error\_attach\_debugger** - start debugger only on error

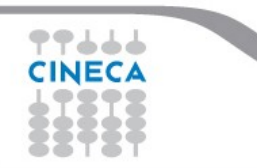

21st Summer School of **PARALLEL COMPUTING** 

# **Profiling and performance tuning**

#### **Profiling:**

- $\triangleright$  Integrated profiling of:
	- $\blacksquare$  time
	- floating-point performance
	- memory usage
	- **communication**
- $\triangleright$  User-defined events
- $\triangleright$  Profiling by stages of an application

#### **Performance Tuning:**

- $\triangleright$  Matrix optimizations
- $\triangleright$  Application optimizations
- $\triangleright$  Algorithmic tuning

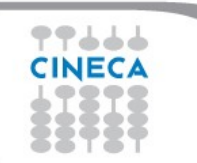

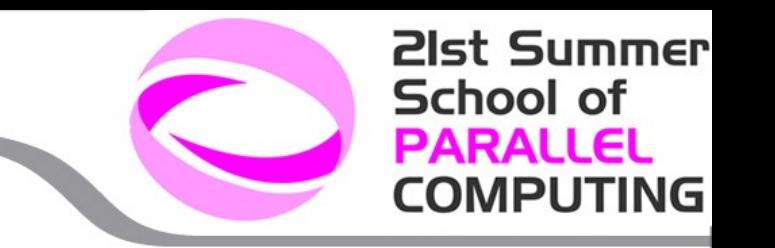

# **PETSc profiling options**

The profiling options include the following:

**-log\_summary** - Prints an ASCII version of performance data at program's conclusion. These statistics are comprehensive and concise and require little overhead; thus, -log\_summary is intended as the primary means of monitoring the performance of PETSc codes.

**-info [infofile]** - Prints verbose information about code to stdout or an optional file. This option provides details about algorithms, data structures, etc. Since the overhead of printing such output slows a code, this option should not be used when evaluating a program's performance.

**-log\_trace [logfile]** - Traces the beginning and ending of all PETSc events. This option, which can be used in conjunction with -info, is useful to see where a program is hanging without running in the debugger.

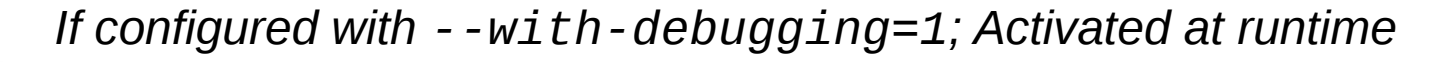

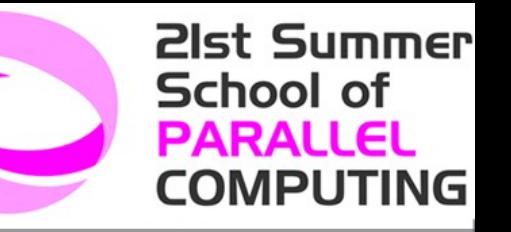

# **Using PETSc with other packages: MATLAB**

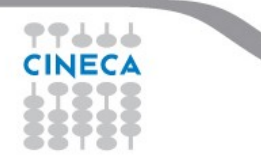

#### **PARALLEL Using PETSc with other packages: COMPUTING MATLAB**

- $\triangleright$  Dumping files to be read into Matlab
	- **-vec\_view\_matlab** or **-mat\_view\_matlab**
- Automatically sending data from a running PETSc program to a Matlab process where you may interactively type Matlab commands
	- **PetscViewerSocketOpen()**
	- **VecView()**, **MatView()**, **PetscIntView()**, ecc
- Automatically sending data back and forth between PETSc and Matlab where Matlab commands are issued not interactively but from a script or the PETSc program.
	- Using the **Matlab Compute Engine**

*http://www.mathworks.com*

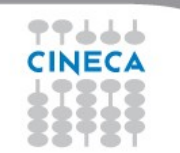

21st Summer

School of

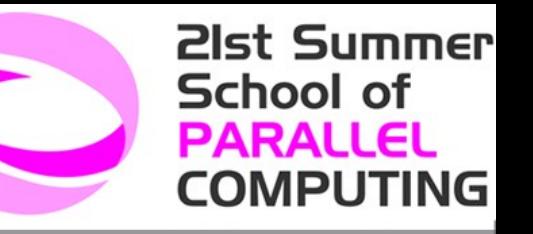

# **Using PETSc with other packages: TAO (Toolkit for Advanced Optimization)**

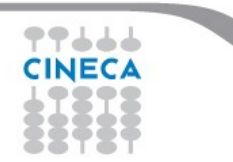

# **TAO main features**

#### **TAO – Toolkit for Advanced Optimization**

Is aimed at the solution of large-scale optimization problems on high-performance architectures.

- **► ANL** Argonne National Laboratory
- **Goals**: portability, performance, scalable parallelism, and an interface independent of the architecture
- **C**, **Fortran**, and **C++**
- **Impact**: cancer treatment, laser treatment, artificial intelligence, modelling of polymeric materials, page rank, learning algorithm, I/O tracing, hydraulic conductivities, digital photography, risk minimization, *...*

21st Summer

**COMPUTING** 

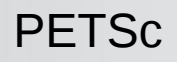

# **TAO design**

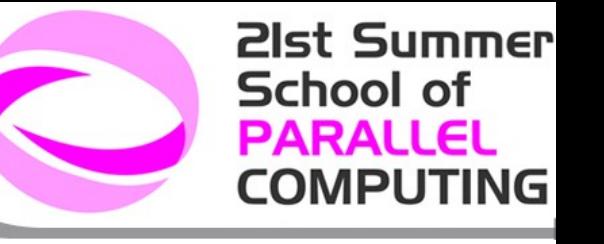

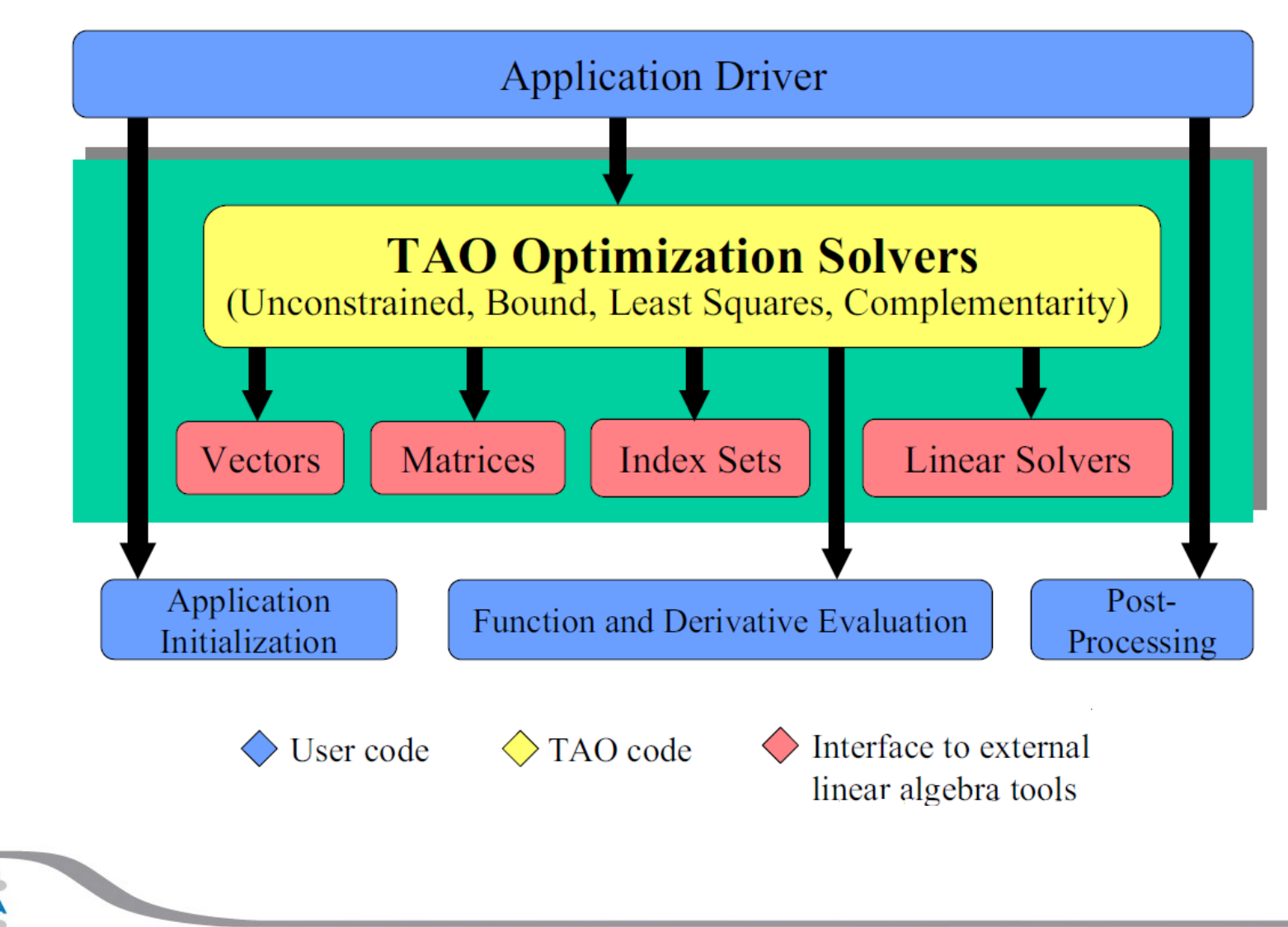

#### **TAO execution flow (1/3)**

**#include "tao.h"**

```
typedef struct { [...] } UserAppCtx;
int UserFunctionGradient(TAO_APPLICATION, Vec, double*, Vec, void*);
int UserHessian(TAO_APPLICATION, Vec, Mat*, Mat*, MatStructure*, void*);
```
**int main(int argc,char \*\*argv){**

```
Vec x; /* solution vector */
Mat H; /* Hessian matrix */
TAO_SOLVER tao; /* TAO_SOLVER solver context */
TAO_APPLICATION taoapp; /* TAO application context */
UserAppCtx appCtx; /* user-defined application context */
```

```
PetscInitialize(&argc, &argv, (char *)0, 0);
TaoInitialize(&argc, &argv, (char *)0, 0);
```
**/\* cont. \*/**

21st Summer

**COMPUTING** 

**PETS<sub>c</sub>** 

#### **TAO execution flow (2/3)**

```
/* cont. */
```

```
VecCreateSeq(PETSC_COMM_SELF, appCtx.n, &x);
    MatCreateSeqBDiag(PETSC_COMM_SELF, appCtx.n, appCtx.n, 0, 2, 0, 0, 
&H);
```
**21st Summer** 

School of **PARALLEL COMPUTING** 

```
TaoCreate(PETSC_COMM_SELF, "tao_cg", &tao);
TaoApplicationCreate(PETSC_COMM_SELF, &taoapp);
```

```
VecSet(&zero,x);
TaoAppSetInitialSolutionVec(taoapp,x);
```

```
TaoAppSetObjectiveAndGradientRoutine(taoapp, UserFunctionGradient,
                                  (void *)&appCtx);
TaoAppSetHessianMat(taoapp, H, H);
TaoAppSetHessianRoutine(taoapp, UserHessian, (void *)& appCtx);
```

```
/* cont. */
```
**PETSC** 

#### **TAO execution flow (3/3)**

**21st Summer** School of **PARALLEL COMPUTING** 

```
/* cont. */
```

```
TaoSolveApplication(taoapp, tao);
TaoView(tao);
TaoGetSolutionStatus(tao, iterate, f, gnorm, cnorm, xdiff, reason);
```

```
TaoDestroy(tao);
TaoAppDestroy(taoapp);
```

```
VecDestroy(x);
MatDestroy(H);
```

```
TaoFinalize();
PetscFinalize();
```

```
return 0;
```
**}**

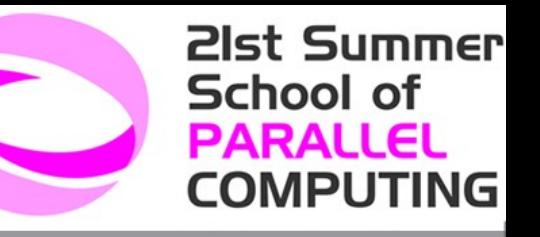

# **References PETSc, MPI, TAO**

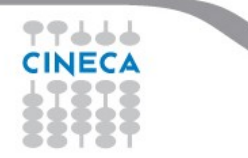

# **References**

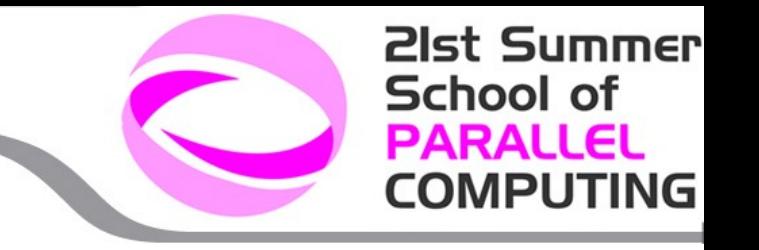

#### **PETSc Documentation**: <http://www.mcs.anl.gov/petsc/docs>

- $\triangleright$  PETSc users manual
- $\triangleright$  Manual pages
- $\triangleright$  Many hyperlinked examples
- $\triangleright$  FAQ, Troubleshooting info, installation info, etc.

#### **PETSc Publications**: <http://www.mcs.anl.gov/petsc/publications>

 $\triangleright$  Research and publications that make use PETSc

#### **MPI Information**: [http://www.mpi-forum.org](http://www.mpi-forum.org/)

*Using MPI* (2nd Edition), by Gropp, Lusk, and Skjellum *Domain Decomposition*, by Smith, Bjorstad, and Gropp

#### **TAO**

<http://www.mcs.anl.gov/research/projects/tao/index.html>

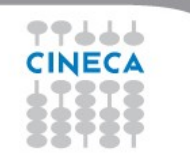